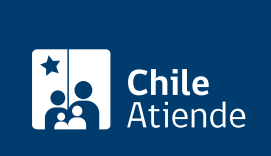

Información proporcionada por Servicio Nacional del Patrimonio Cultural

# Taller de jóvenes programadores

Última actualización: 04 abril, 2024

# Descripción

Es un proyecto del programa BiblioRedes del Servicio Nacional del Patrimonio Cultural (SNPC) que busca incentivar el aprendizaje de la programación de forma virtual , para que las personas en Chile se introduzcan en el lenguaje de los códigos y la programación.

Este es un curso e-learning, es decir, todas las sesiones son online mediante la plataforma BiblioRedes. Los tutores, que son personas especializadas en programación, harán seguimiento en línea y estarán al tanto de los avances de cada alumno.

Obtenga [más información](https://www.jovenesprogramadores.cl/sobre-el-taller/) y revise las [preguntas frecuentes](https://www.jovenesprogramadores.cl/faqs/).

Las inscripciones están abiertas durante todo el año en el sitio web de BiblioRedes .

# Detalles

El taller incluye diferentes módulos, divididos por estudiante (recomendado en diferentes edades) o docente.

Revise los [cursos disponibles.](https://www.jovenesprogramadores.cl/que-aprenderas/)

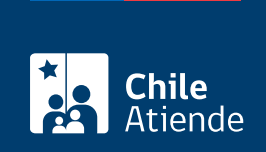

# ¿A quién está dirigido?

Personas desde los 8 años de edad y sin límite superior de edad.

Importante . Existen dos tipos de inscripción:

- Individual .
- Centros educativos . Si es de un establecimiento educacional y desea inscribir grupos de estudiantes, y posteriormente obtener reportes de sus avances, puede inscribirse a través de esta opción.

# ¿Qué necesito para hacer el trámite?

- No es necesario ningún documento.
- Solo se necesita RUN y correo electrónico para la inscripción.

#### ¿Cuál es el costo del trámite?

No tiene costo.

# ¿Cómo y dónde hago el trámite?

En línea:

- 1. Haga clic en "Inscribirse".
- 2. Una vez en el sitio web de la institución, haga clic en "inscríbete aquí".
- 3. Acceda como usuario, invitado o regístrese.
- 4. Seleccione tipo de inscripción: individual o centros educativos.
- 5. Complete los datos requeridos, y haga clic en "inscribir".
- 6. Seleccione el módulo en el que desea iniciar el taller de jóvenes programadores y haga clic en "aceptar".
- 7. Haga clic en "continuar" (en la parte final del sitio).
- 8. Como resultado del trámite se habrá inscrito en el taller. El sistema le enviará un correo electrónico confirmando su inscripción y solicitando que active su cuenta.

Importante : para consultas, acceda a las cuentas de [Facebook](http://www.facebook.com/jovenesprogramadores) y [Twitter](http://twitter.com/JProgramadores) del taller de jóvenes programadores.

Link de trámite en línea:

<https://www.chileatiende.gob.cl/fichas/44590-taller-de-jovenes-programadores>